# le cnam EICnam

## [Écoled'ingénieur.e.s](https://ecole-ingenieur.cnam.fr/)

### **Les ressources de l'Eicnam**

### **L'ouverture à l'international**

#### **L'apprentissage de l'anglais**

Grâce au service de **communication en langues étrangères**du Cnam, l'Eicnam propose à tous ses auditeurs une gamme complète de formations. Vous pouvez suivre une formation en présentiel dans les**laboratoires de langues** ou en semi-autonomie au Centre de ressources en anglais.Vous pourrez y préparer le **test du TOEIC**, nécessaire pour la validation du **diplôme**.

[anglais.cnam.fr](https://ecole-ingenieur.cnam.fr)

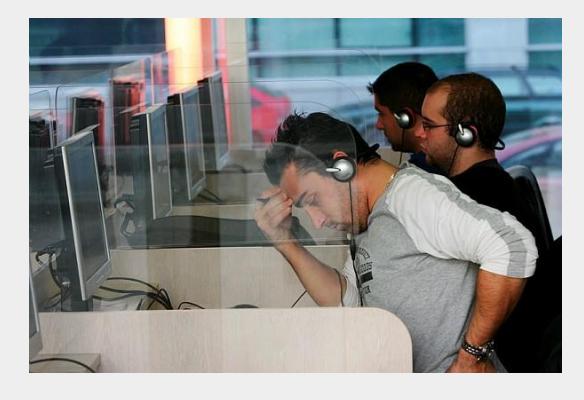

#### **Nos implantations**

L'Eicnam prépare ses auditeurs aux **exigences internationales** de leur futur métier: l'ouverture à l'internationale fait partie de nos priorités.L'Ecole est implanté dans différents pays en europe et dans le reste du monde, parmi eux :

#### **L'Allemagne**

La formation d**'ingénieur en informatique**du Cnam est ouverte depuis 1997 en Allemagne à la **Hochschule de Darmstadt.**

#### **Le Liban**

Créée en 1968,l'ISAE-Cnam Liban offre à ses auditeurs la possibilité de suivre des formations accréditées en France et reconnues au Liban.

**L'espace numérique de formation**

**L'espace numérique de formation( ENF)**est le site Internet de ressources pédagogiques du Cnam ; on parle d'Environnement numérique de formation (ENF). Il contient des documents électroniques, des enregistrements de cours, des forums, des outils pour communiquer avec l'enseignant ou la classe (forums dédiés à l'unité d'enseignement, messagerie interne) etc.

**Chaque élève inscrit au Centre Cnam Paris** bénéficie d'un accès pour chaque unité d'enseignement à laquelle il a droit, lui permettant ainsi d'accéder à des ressources complémentaires du cours (à condition que le cours soit enseigné par le Cnam Paris et non pas par une école ou un institut du Cnam car dans ces cas, ce n'est pas automatique).

Certaines formations ne donnent pas droit systématiquement à l'ENF. Vous renseigner auprès du formateur ou de la formatrice responsable des enseignements.

A noter, pour vous connecter il vous faudra :

Effectuez un test de votre configuration Internet. Utilisez l'identifiant et le mot de passe contenus dans le mail que vous recevrez peu de temps après votre inscription (attention : ne pas confondre avec les identifiants donnés par le système de scolarité Siscol pour l'accès à votre dossier).

**[Accès à l'ENF](https://sts.lecnam.net/idp/profile/SAML2/Redirect/SSO?execution=e1s1)** 

#### **Le dynamisme de nos associations**

**Les associations d'élèves et d'anciens de l'Eicnam** constitue une véritable ressource pour créer et stimuler votre réseau, au sein de l'école mais aussi dans votre vie professionnelle.

En savoir plussur [les associations](https://ecole-ingenieur.cnam.fr/presentation/nos-associations/associations-275139.kjsp?RH=eiarg)

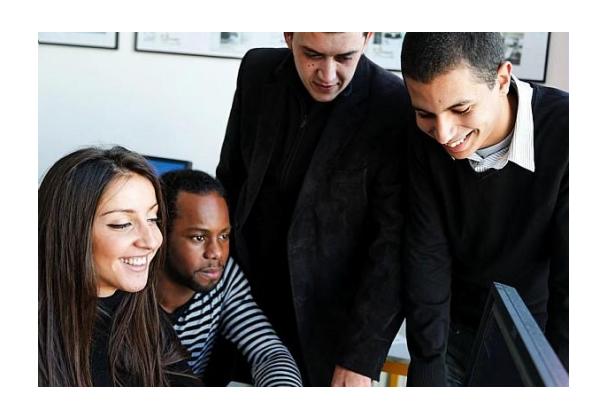

#### **Un véritable esprit d'école**

**Dans les formations en apprentissage,** les apprentis suivent leur cursus au rythme d'une **vie sociale animée**, souvent marquée par une **activité associative intense**. A l'EiCnam La Plaine Saint-Denis, par exemple, les apprentis ont l'opportunité de s'investir dans diverses activités sportives, culturelles ou dans l'action humanitaire.

https://ecole-ingenieur.cnam.fr/presentation/6-raisons-de-choisir-l-eicnam/les-ressources-de-l-eicnam-276429.kisp?RH